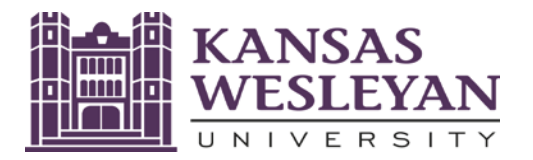

# **2022-2023 Notice to Student:**

## **You must complete the federally required Student Loan Entrance Counseling to receive the Federal Direct Student Loans**

## **you have been offered in your award letter.**

**CONTACT: EntInt**

**You will NOT be able to receive the Federal Student Loan(s) you have been offered in your KWU Financial Aid Offer until the below is resolved.** 

### **THIS IS AN URGENT MATTER.**

### **What do I have to do so I can receive my Direct Student Loans in my KWU Award Letter?**

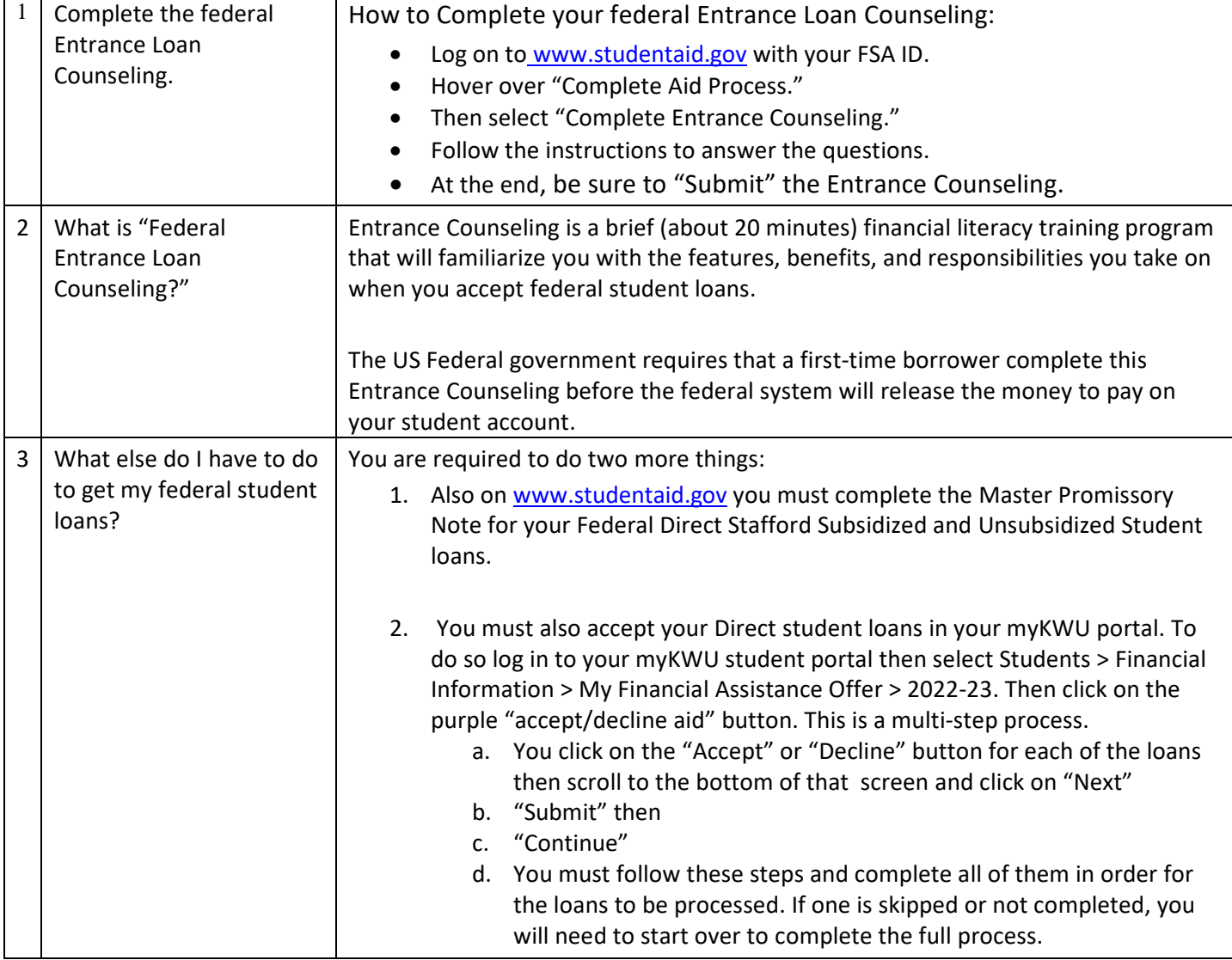

Feel free to call the Office of Student Financial Planning at 785-833-4315 or email finaid@kwu.edu, if you have questions.